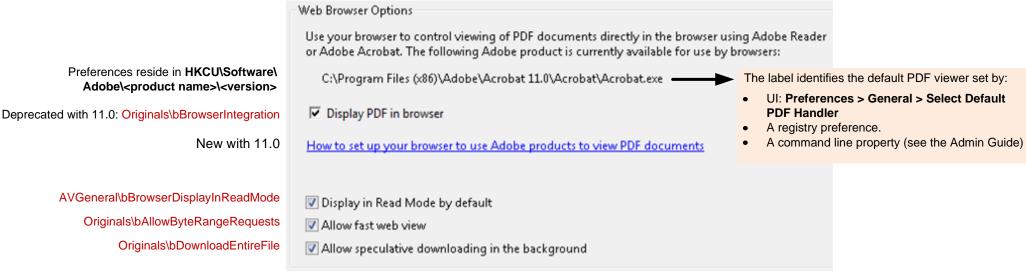

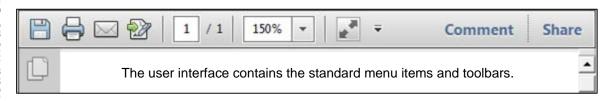

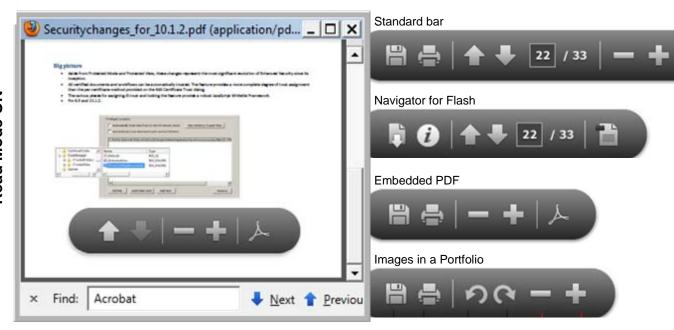

Read Mode optimizes the screen for the reading and presentation of PDFs. Menus and panels disappear and a semi-transparent floating toolbar appears for navigation when the cursor enters the small activation area around the Read Mode menu bar. The bar fades after three seconds of inactivity.